## Beispiele mit TABSTOPS zum Abschreiben

TABS.DOC

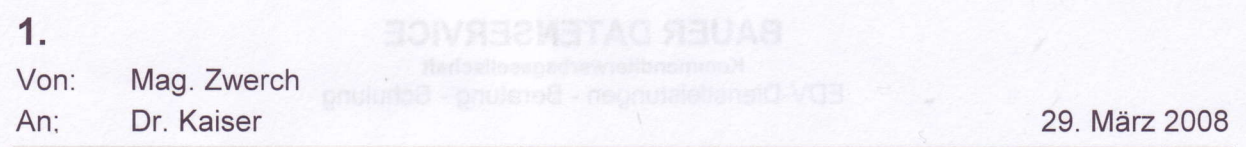

## $2.$

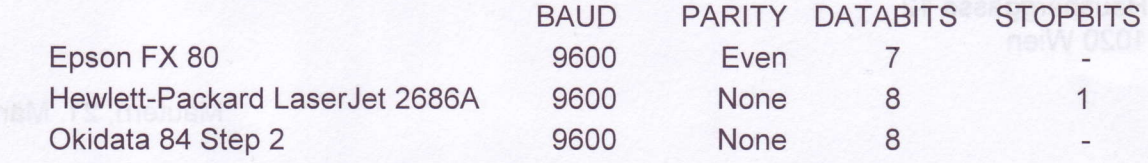

 $3.$ 

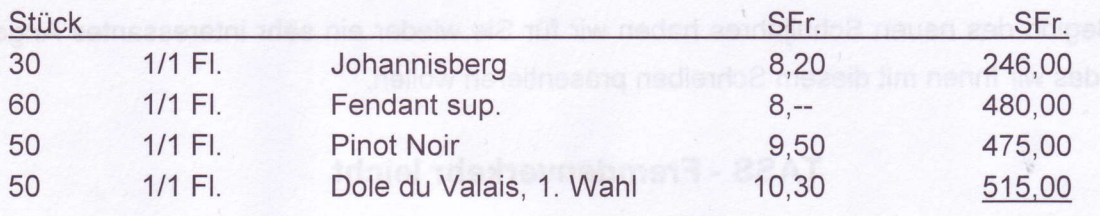

And Lehrer sowie Schülerungenen Dieses Paket bainhalt zur

tue bnadeleed to squelbeM nie filming (instal88A gruilevenT) 88AT ux <mark>1.716,00</mark> 8 ap0

nol NenQ.

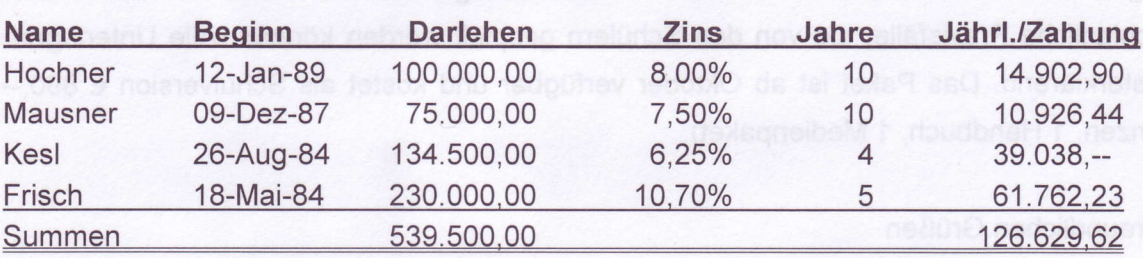

5.

Vorsitz

Direktor

Präsident